### ФЕДЕРАЛЬНОЕ АГЕНТСТВО ЖЕЛЕЗНОДОРОЖНОГО ТРАНСПОРТА

Федеральное государственное бюджетное образовательное учреждение высшего образования «Иркутский государственный университет путей сообщения» (ФГБОУ ВО ИрГУПС)

> УТВЕРЖДЕНА приказом ректора от «31» мая 2024 г. № 425-1

## **Б1.О.23 Моделирование систем и процессов**

рабочая программа дисциплины

Специальность/направление подготовки – 15.03.06 Мехатроника и робототехника Специализация/профиль – Мехатронные системы на транспорте Квалификация выпускника – Бакалавр Форма и срок обучения – очная форма 4 года Кафедра-разработчик программы – Автоматизация производственных процессов

Общая трудоемкость в з.е. – 3 Часов по учебному плану (УП) – 108 В том числе в форме практической подготовки (ПП) – 17 (очная) Формы промежуточной аттестации очная форма обучения: зачет 3 семестр

**Очная форма обучения Распределение часов дисциплины по семестрам** Семестр 3 **Итого** Вид занятий Часов по УП **Часов по УП Аудиторная контактная работа по видам учебных занятий/ в т.ч. в форме ПП\*** 51/17 **51/17** – лекции **17 17 17** – практические (семинарские) 17 **17** – лабораторные 17/17 **17/17 Самостоятельная работа** 57 **57 Итого** 108/17 **108/17**

\* В форме ПП – в форме практической подготовки.

### ИРКУТСК

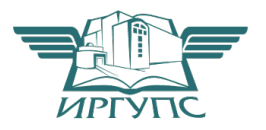

Электронный документ выгружен из ЕИС ФГБОУ ВО ИрГУПС и соответствует оригиналу Подписант ФГБОУ ВО ИрГУПС Трофимов Ю.А. 00920FD815CE68F8C4CA795540563D259C с 07.02.2024 05:46 по 02.05.2025 05:46 GMT+03:00 Подпись соответствует файлу документа

Рабочая программа дисциплины разработана в соответствии с федеральным государственным образовательным стандартом высшего образования – бакалавриат по направлению подготовки 15.03.06 Мехатроника и робототехника, утвержденным Приказом Министерства науки и высшего образования Российской Федерации от 17.08.2020 № 1046.

Программу составил(и): д.т.н., профессор, профессор, С.П. Круглов

Рабочая программа рассмотрена и одобрена для использования в учебном процессе на заседании кафедры «Автоматизация производственных процессов», протокол от «21» мая 2024 г. № 12

Зав. кафедрой, д. т. н., профессор А.В. Лившиц

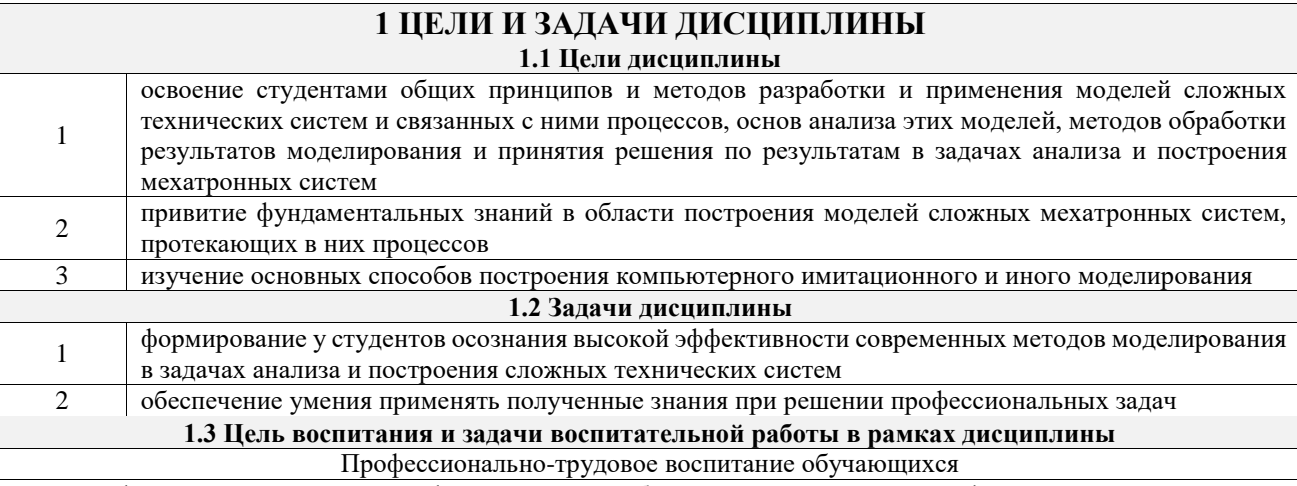

Цель профессионально-трудового – формирование у обучающихся осознанной профессиональной ориентации, понимания общественного смысла труда и значимости его для себя лично, ответственного, сознательного и творческого отношения к будущей деятельности, профессиональной этики, способности предвидеть изменения, которые могут возникнуть в профессиональной деятельности, и умению работать в изменённых, вновь созданных условиях труда.

Цель воспитания достигается по мере решения в единстве следующих задач:

- формирование сознательного отношения к выбранной профессии;

- воспитание чести, гордости, любви к профессии, сознательного отношения к профессиональному долгу, понимаемому как личная ответственность и обязанность;

- формирование психологии профессионала;

- формирование профессиональной культуры, этики профессионального общения;

- формирование социальной компетентности и другие задачи, связанные с имиджем профессии и авторитетом транспортной отрасли

## 2 МЕСТО ДИСЦИПЛИНЫ В СТРУКТУРЕ ОПОП

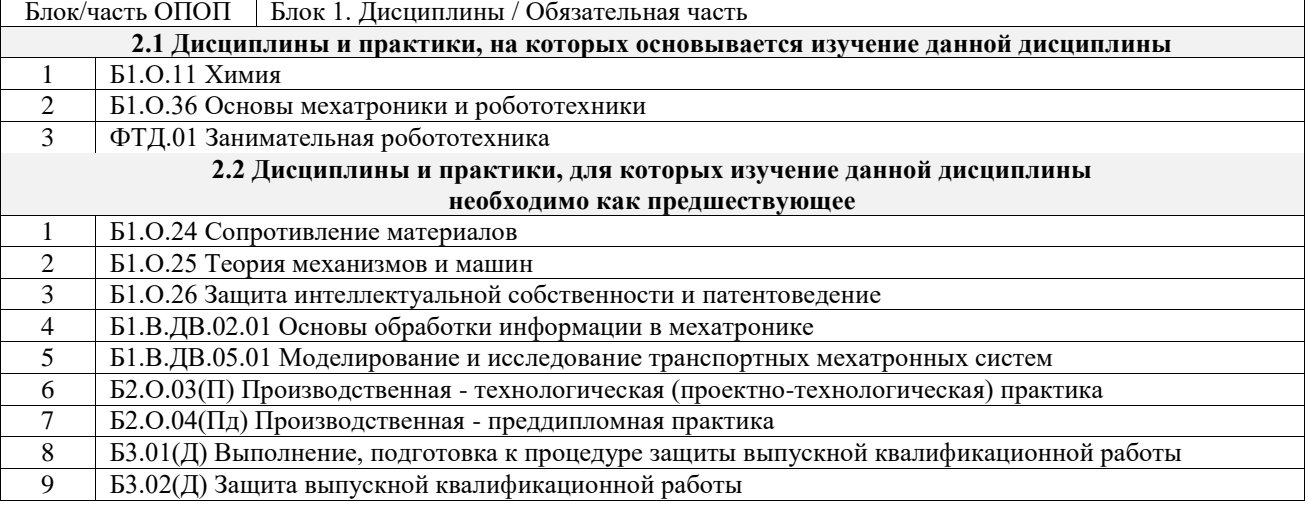

## 3 ПЛАНИРУЕМЫЕ РЕЗУЛЬТАТЬ ОБУЧЕНИЯ ПО ДИСЦИПЛИНЕ, СООТНЕСЕННЫЕ С ТРЕБОВАНИЯМИ К РЕЗУЛЬТАТАМ ОСВОЕНИЯ ОБРАЗОВАТЕЛЬНОЙ ПРОГРАММЫ

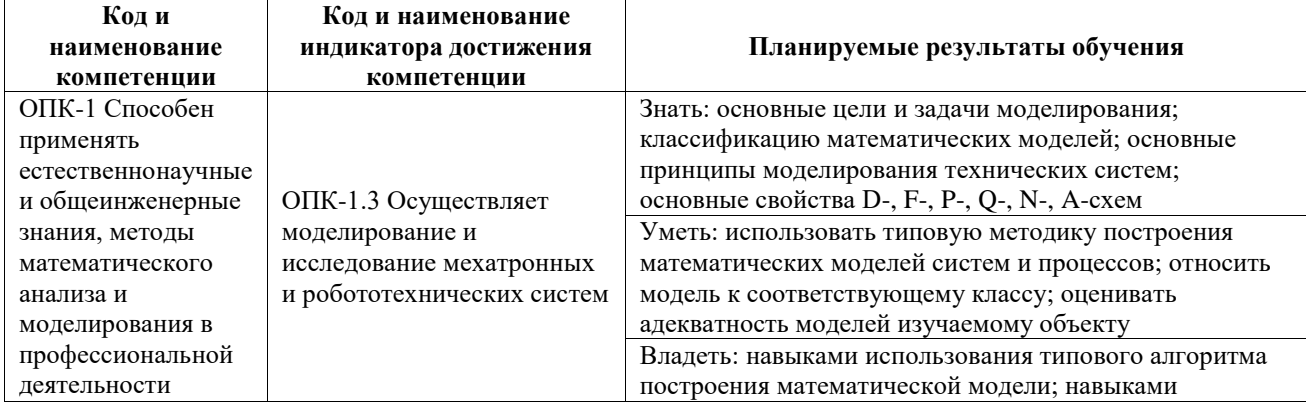

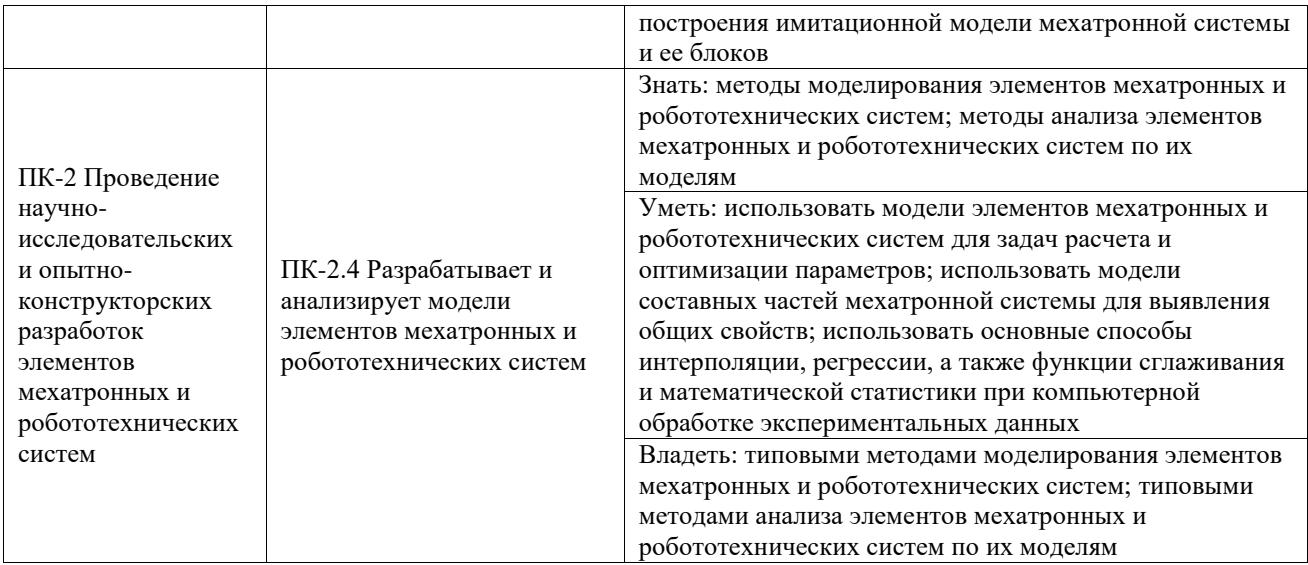

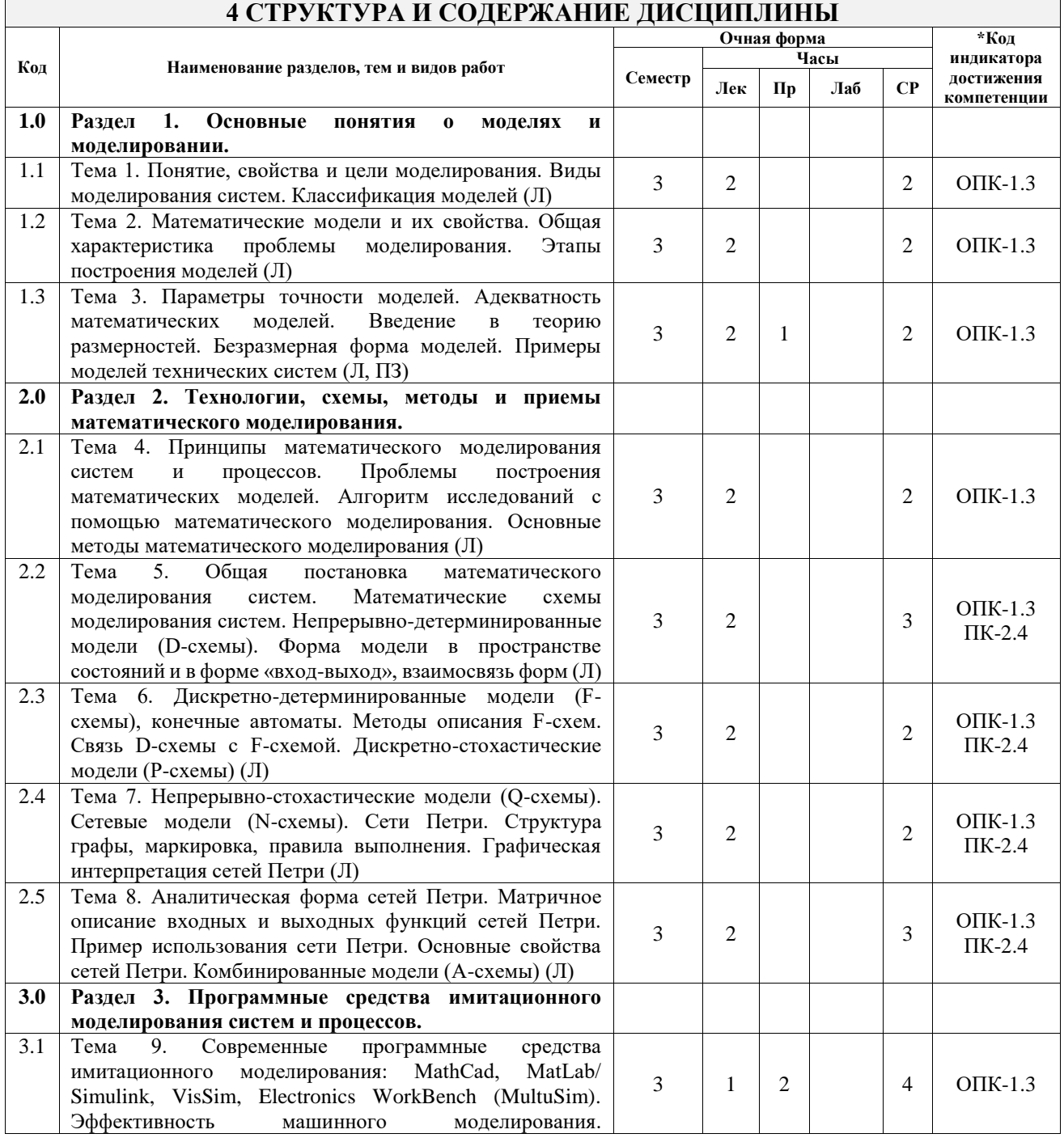

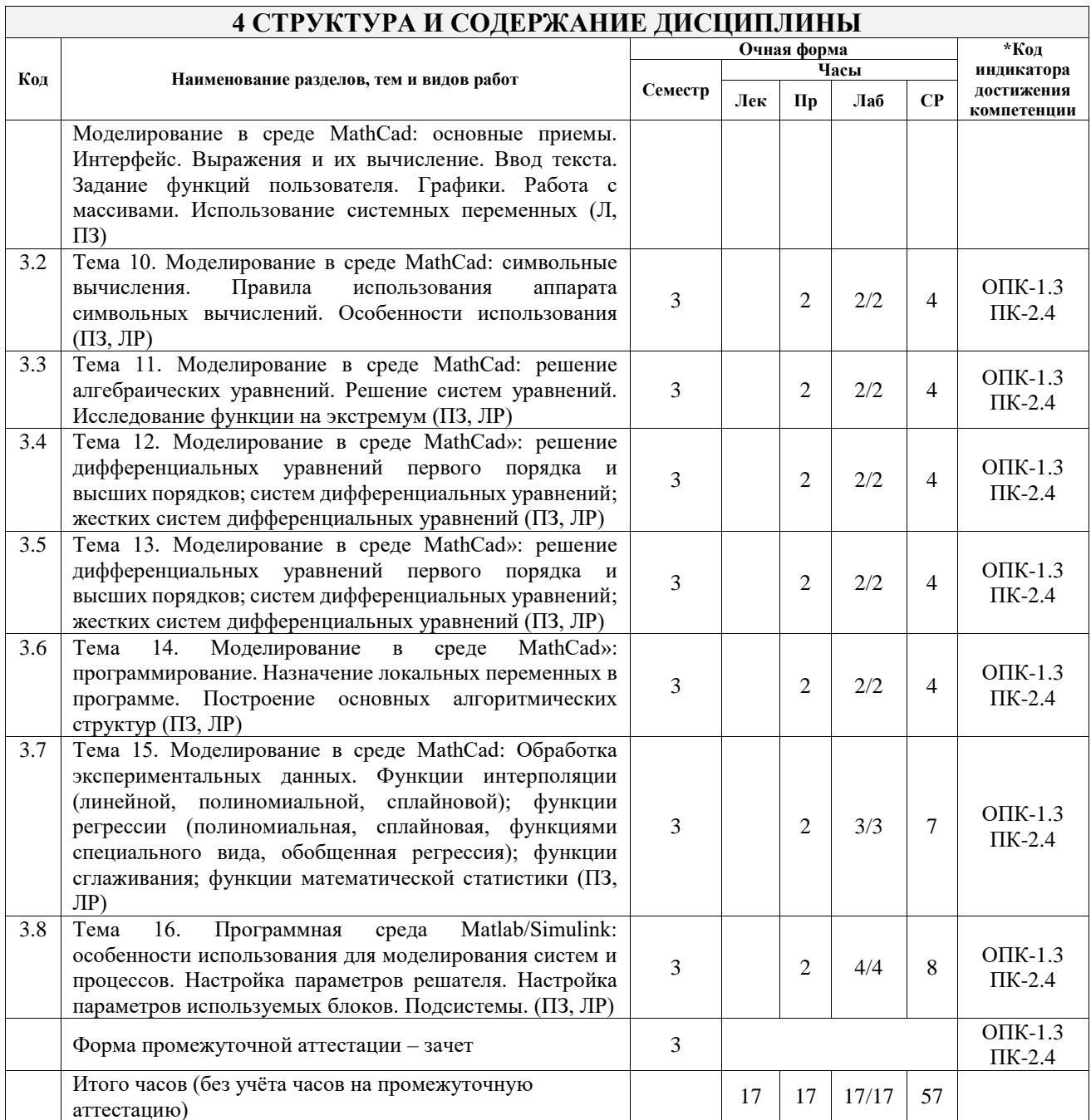

### 5 ФОНД ОЦЕНОЧНЫХ СРЕДСТВ ДЛЯ ПРОВЕДЕНИЯ ТЕКУЩЕГО КОНТРОЛЯ УСПЕВАЕМОСТИ И ПРОМЕЖУТОЧНОЙ АТТЕСТАЦИИ ОБУЧАЮЩИХСЯ ПО ДИСЦИПЛИНЕ

Фонд оценочных средств для проведения текущего контроля успеваемости и промежуточной аттестации по дисциплине оформлен в виде приложения № 1 к рабочей программе дисциплины и размещен в электронной информационно-образовательной среде Университета, доступной обучающемуся через его личный кабинет

## 6 УЧЕБНО-МЕТОДИЧЕСКОЕ И ИНФОРМАЦИОННОЕ ОБЕСПЕЧЕНИЕ ДИСЦИПЛИНЫ

6.1 Учебная литература

6.1.1 Основная литература

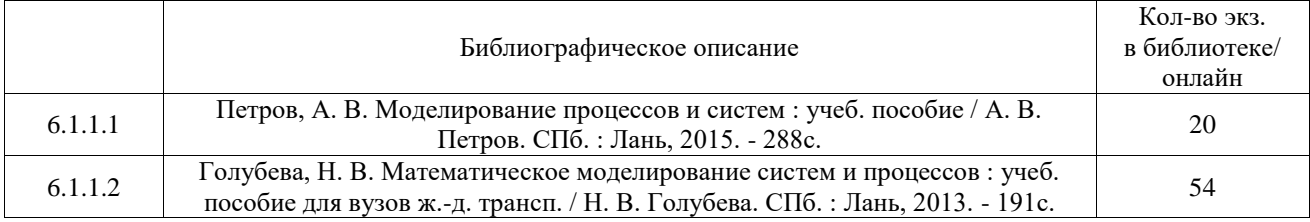

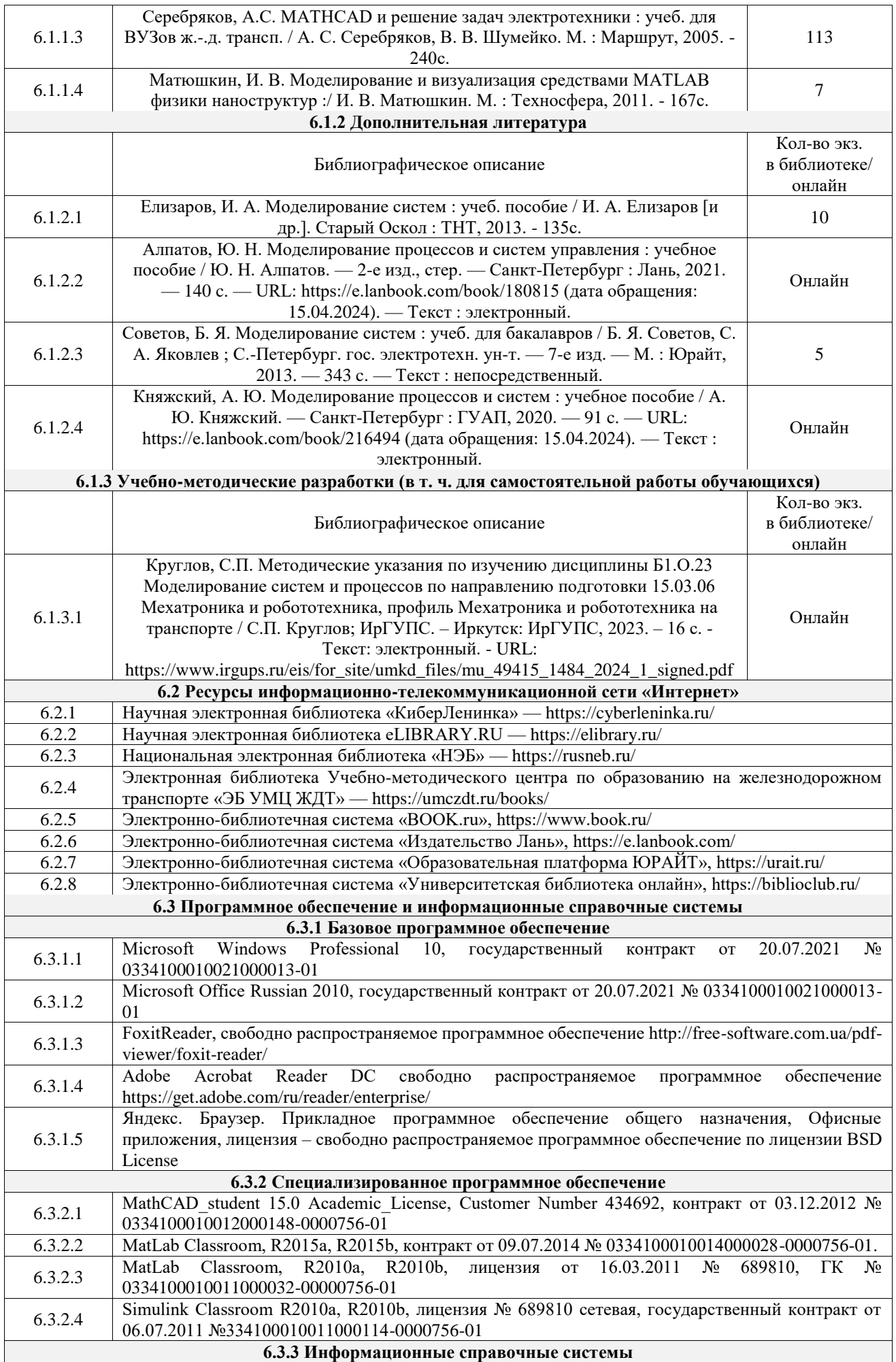

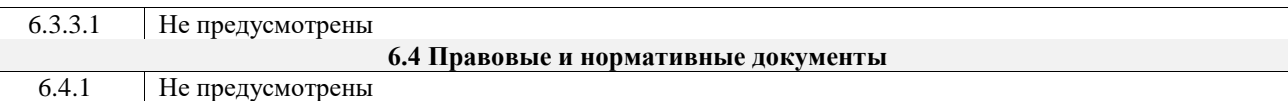

## **7 ОПИСАНИЕ МАТЕРИАЛЬНО-ТЕХНИЧЕСКОЙ БАЗЫ, НЕОБХОДИМОЙ ДЛЯ ОСУЩЕСТВЛЕНИЯ УЧЕБНОГО ПРОЦЕССА ПО ДИСЦИПЛИНЕ**

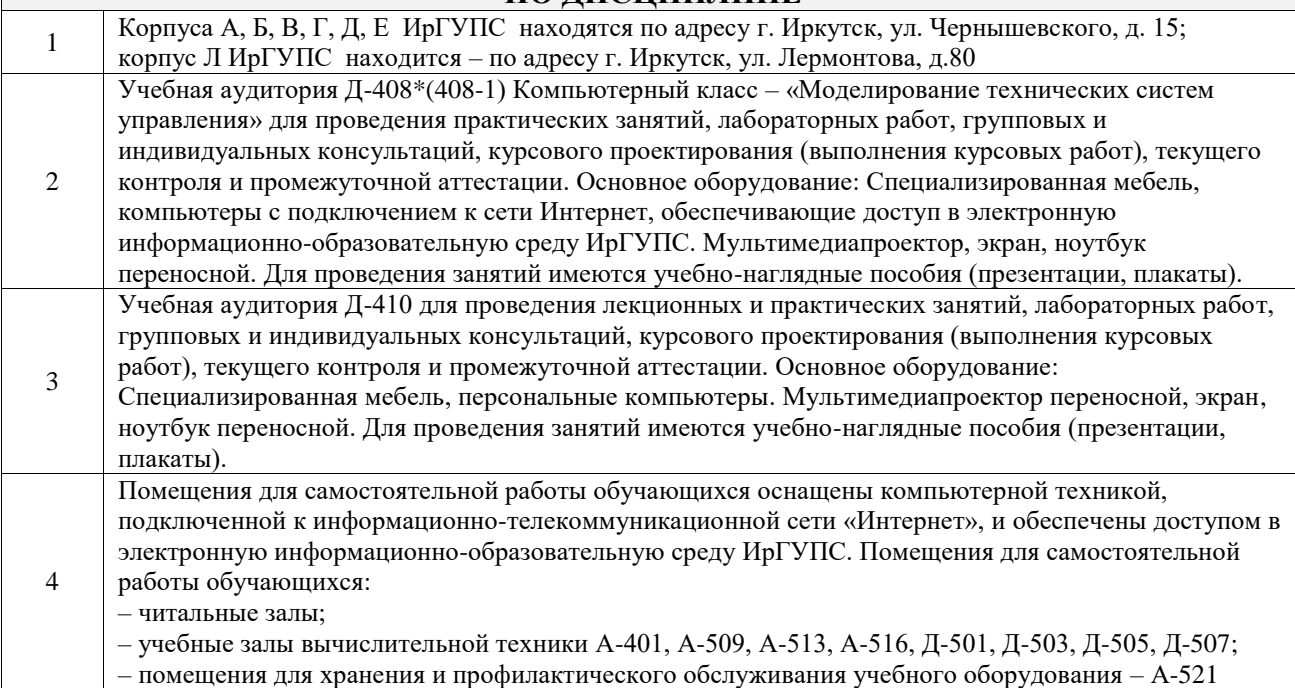

#### **8 МЕТОДИЧЕСКИЕ УКАЗАНИЯ ДЛЯ ОБУЧАЮЩИХСЯ ПО ОСВОЕНИЮ ДИСЦИПЛИНЫ** Вид учебной деятельности Организация учебной деятельности обучающегося Лекция Лекция (от латинского «lection» – чтение) – вид аудиторных учебных занятий. Лекция: закладывает основы научных знаний в систематизированной, последовательной, обобщенной форме; раскрывает состояние и перспективы развития соответствующей области науки и техники; концентрирует внимание обучающихся на наиболее сложных, узловых вопросах; стимулирует познавательную активность обучающихся. Во время лекционных занятий обучающийся должен уметь сконцентрировать внимание на изучаемых проблемах и включить в работу все виды памяти: словесную, образную и моторно-двигательную. Для этого весь материал, излагаемый преподавателем, обучающемуся необходимо конспектировать. На полях конспекта следует помечать вопросы, выделенные обучающимся для консультации с преподавателем. Выводы, полученные в виде формул, рекомендуется в конспекте подчеркивать или обводить рамкой, чтобы лучше запоминались. Полезно составить краткий справочник, содержащий определения важнейших понятий лекции. К каждому занятию следует разобрать материал предыдущей лекции. Изучая материал по учебнику или конспекту лекций, следует переходить к следующему вопросу только в том случае, когда хорошо усвоен предыдущий вопрос. Ряд вопросов дисциплины может быть вынесен на самостоятельное изучение. Такое задание требует оперативного выполнения. В конспекте лекций необходимо оставить место для освещения упомянутых вопросов. Обозначить вопросы, термины, материал, который вызывает трудности, пометить и попытаться найти ответ в рекомендуемой литературе. Если самостоятельно не удается разобраться в материале, то необходимо сформулировать вопрос и задать преподавателю на консультации, на практическом занятии Практическое занятие Практическое занятие – вид аудиторных учебных занятий, целенаправленная форма организации учебного процесса, при реализации которой обучающиеся по заданию и под руководством преподавателя выполняют практические задания. Практические задания направлены на углубление научно-теоретических знаний и овладение определенными методами работы, в процессе которых вырабатываются умения и навыки выполнения тех или иных учебных действий в данной сфере науки. Практические занятия развивают научное мышление и речь, позволяют проверить знания обучающихся, выступают как средства оперативной обратной связи; цель практических занятий – углублять, расширять,

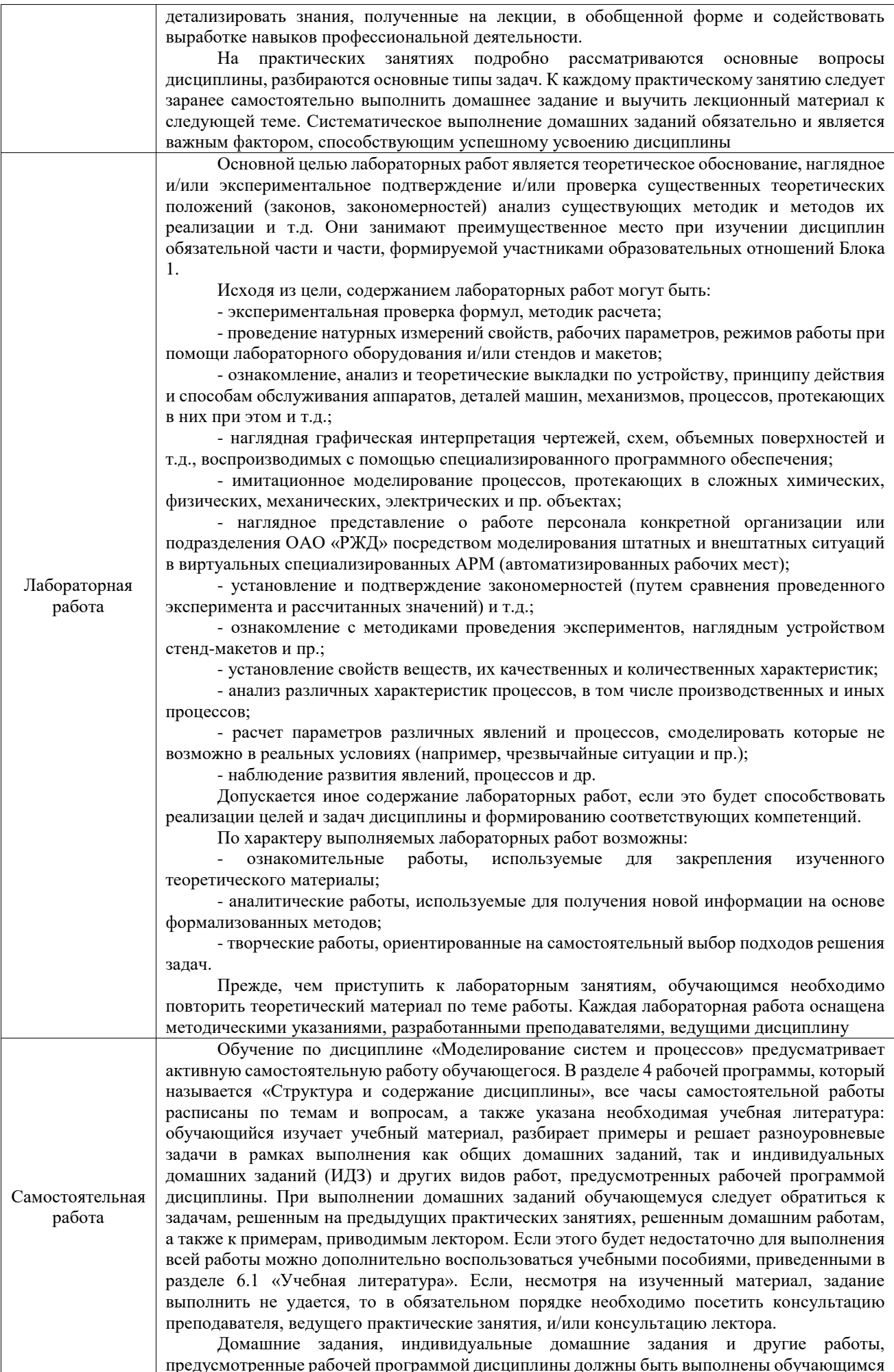

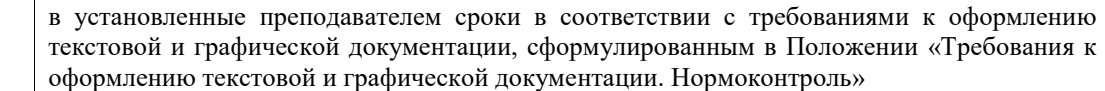

Комплекс учебно-методических материалов по всем видам учебной деятельности, предусмотренным рабочей программой дисциплины (модуля), размещен в электронной информационно-образовательной среде ИрГУПС, доступной обучающемуся через его личный кабинет

**Приложение № 1 к рабочей программе**

# **ФОНД ОЦЕНОЧНЫХ СРЕДСТВ**

## **для проведения текущего контроля успеваемости и промежуточной аттестации**

Фонд оценочных средств (ФОС) является составной частью нормативнометодического обеспечения системы оценки качества освоения обучающимися образовательной программы.

Фонд оценочных средств предназначен для использования обучающимися, преподавателями, администрацией ИрГУПС, а также сторонними образовательными организациями для оценивания качества освоения образовательной программы и уровня сформированности компетенций у обучающихся.

Задачами ФОС являются:

– оценка достижений обучающихся в процессе изучения дисциплины;

– обеспечение соответствия результатов обучения задачам будущей профессиональной деятельности через совершенствование традиционных и внедрение инновационных методов обучения в образовательный процесс;

– самоподготовка и самоконтроль обучающихся в процессе обучения.

Фонд оценочных средств сформирован на основе ключевых принципов оценивания: валидность, надежность, объективность, эффективность.

Для оценки уровня сформированности компетенций используется трехуровневая система:

– минимальный уровень освоения, обязательный для всех обучающихся по завершению освоения образовательной программы; дает общее представление о виде деятельности, основных закономерностях функционирования объектов профессиональной деятельности, методов и алгоритмов решения практических задач;

– базовый уровень освоения, превышение минимальных характеристик сформированности компетенций; позволяет решать типовые задачи, принимать профессиональные и управленческие решения по известным алгоритмам, правилам и методикам;

– высокий уровень освоения, максимально возможная выраженность характеристик компетенций; предполагает готовность решать практические задачи повышенной сложности, нетиповые задачи, принимать профессиональные и управленческие решения в условиях неполной определенности, при недостаточном документальном, нормативном и методическом обеспечении.

## **2. Перечень компетенций, в формировании которых участвует дисциплина.**

## **Программа контрольно-оценочных мероприятий. Показатели оценивания компетенций, критерии оценки**

Дисциплина «Моделирование систем и процессов» участвует в формировании компетенций:

ОПК-1. Способен применять естественнонаучные и общеинженерные знания, методы математического анализа и моделирования в профессиональной деятельности

ПК-2. Проведение научно-исследовательских и опытно-конструкторских разработок элементов мехатронных и робототехнических систем

## **Программа контрольно-оценочных мероприятий очная форма обучения**

№ Наименование контрольнооценочного мероприятия Объект контроля Код индикатора достижения компетенции Наименование оценочного средства (форма проведения\*) **3 семестр 1.0 Раздел 1. Основные понятия о моделях и моделировании**  $\begin{array}{c|c} 1.1 \end{array}$  Текущий контроль Тема 1. Понятие, свойства и цели моделирования. Виды моделирования систем. Классификация моделей (Л) ОПК-1.3 Конспект (письменно)  $1.2$  Текущий контроль Тема 2. Математические модели и их свойства. Общая характеристика проблемы моделирования. Этапы построения моделей (Л) ОПК-1.3 Конспект (письменно) 1.3 Текущий контроль Тема 3. Параметры точности моделей. Адекватность математических моделей. Введение в теорию размерностей. Безразмерная форма моделей. Примеры моделей технических систем (Л, ПЗ) ОПК-1.3 Конспект (письменно) Собеседование (устно) **2.0 Раздел 2. Технологии, схемы, методы и приемы математического моделирования** 2.1 **Текущий** контроль Тема 4. Принципы математического моделирования систем и процессов. Проблемы построения математических моделей. Алгоритм исследований с помощью математического моделирования. Основные методы математического моделирования  $($  $\Pi)$ ОПК-1.3 Конспект (письменно) 2.2 Текущий контроль Тема 5. Общая постановка математического моделирования систем. Математические схемы моделирования систем. Непрерывно-детерминированные модели (D-схемы). Форма модели в пространстве состояний и в форме «входвыход», взаимосвязь форм (Л) ОПК-1.3<br>ПК-2.4 Конспект (письменно) 2.3 Текущий контроль Тема 6. Дискретнодетерминированные модели (Fсхемы), конечные автоматы. Методы описания F-схем. Связь D-схемы с F-схемой. Дискретно-ОПК-1.3  $\overline{C}$ IIK-1.3 Конспект (письменно)

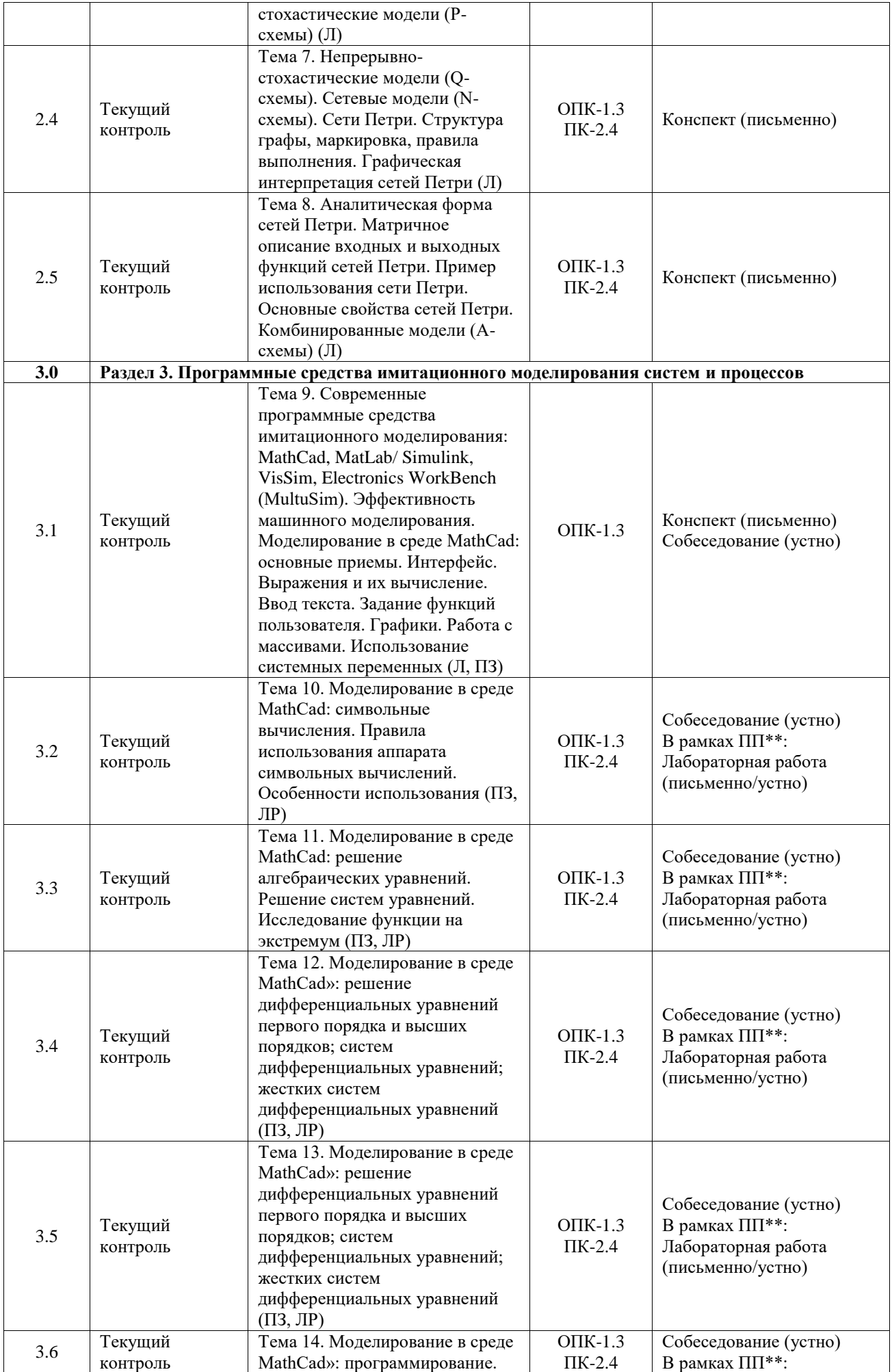

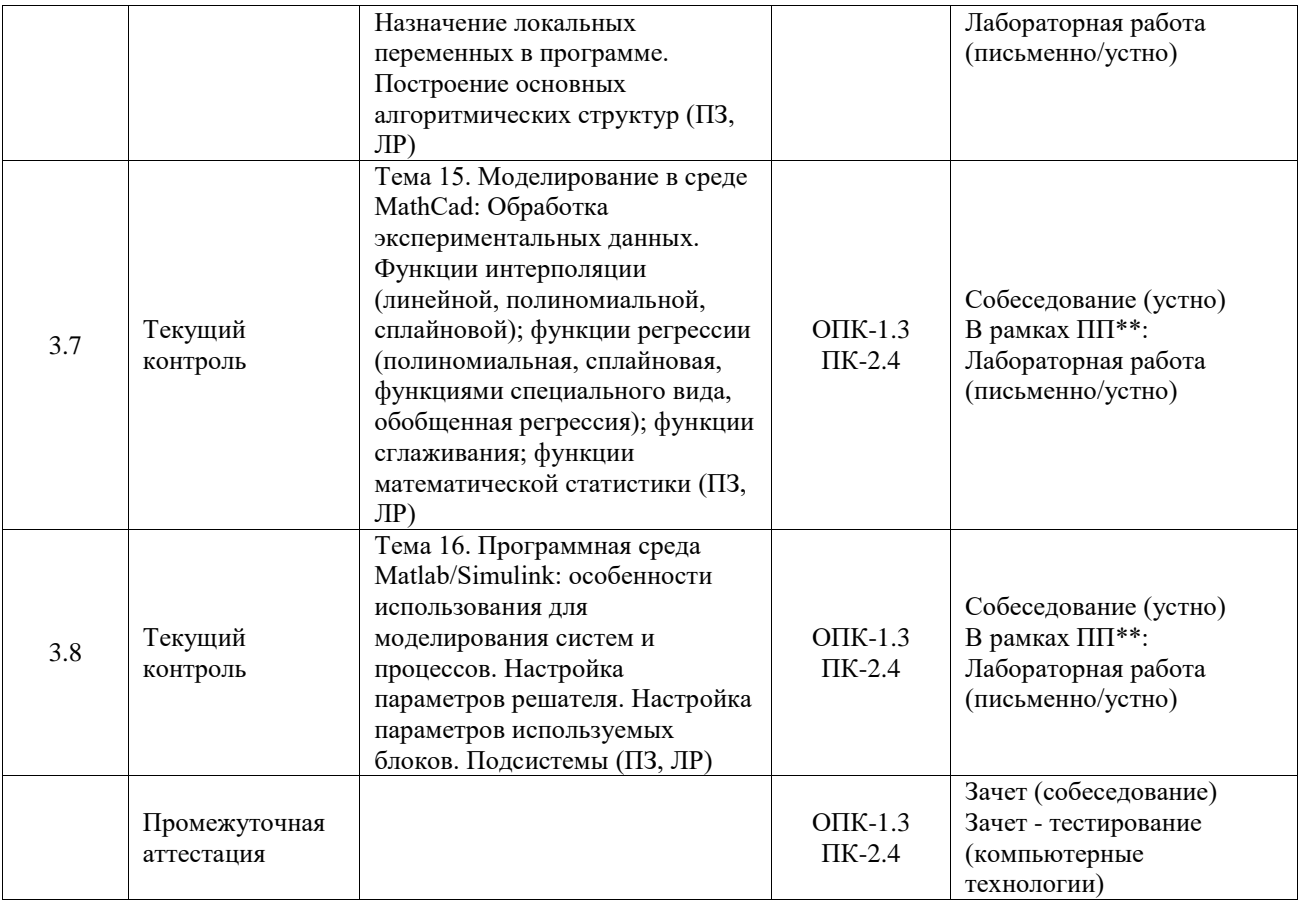

\*Форма проведения контрольно-оценочного мероприятия: устно, письменно, компьютерные технологии.

\*\*ПП – практическая подготовка

### **Описание показателей и критериев оценивания компетенций. Описание шкал оценивания**

Контроль качества освоения дисциплины включает в себя текущий контроль успеваемости и промежуточную аттестацию. Текущий контроль успеваемости и промежуточная аттестация обучающихся проводятся в целях установления соответствия достижений обучающихся поэтапным требованиям образовательной программы к результатам обучения и формирования компетенций.

Текущий контроль успеваемости – основной вид систематической проверки знаний, умений, навыков обучающихся. Задача текущего контроля – оперативное и регулярное управление учебной деятельностью обучающихся на основе обратной связи и корректировки. Результаты оценивания учитываются в виде средней оценки при проведении промежуточной аттестации.

Для оценивания результатов обучения используется четырехбалльная шкала: «отлично», «хорошо», «удовлетворительно», «неудовлетворительно» и двухбалльная шкала: «зачтено», «не зачтено».

Перечень оценочных средств, используемых для оценивания компетенций, а также краткая характеристика этих средств приведены в таблице.

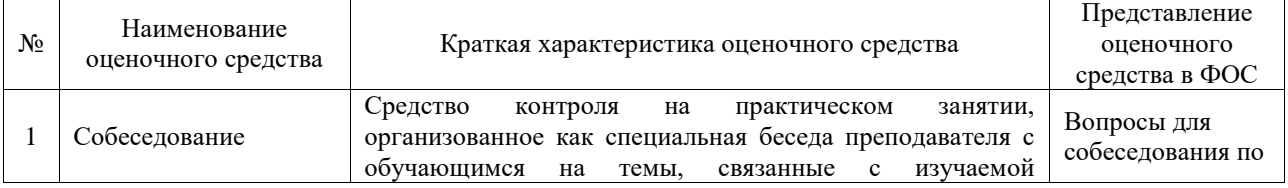

### Текущий контроль

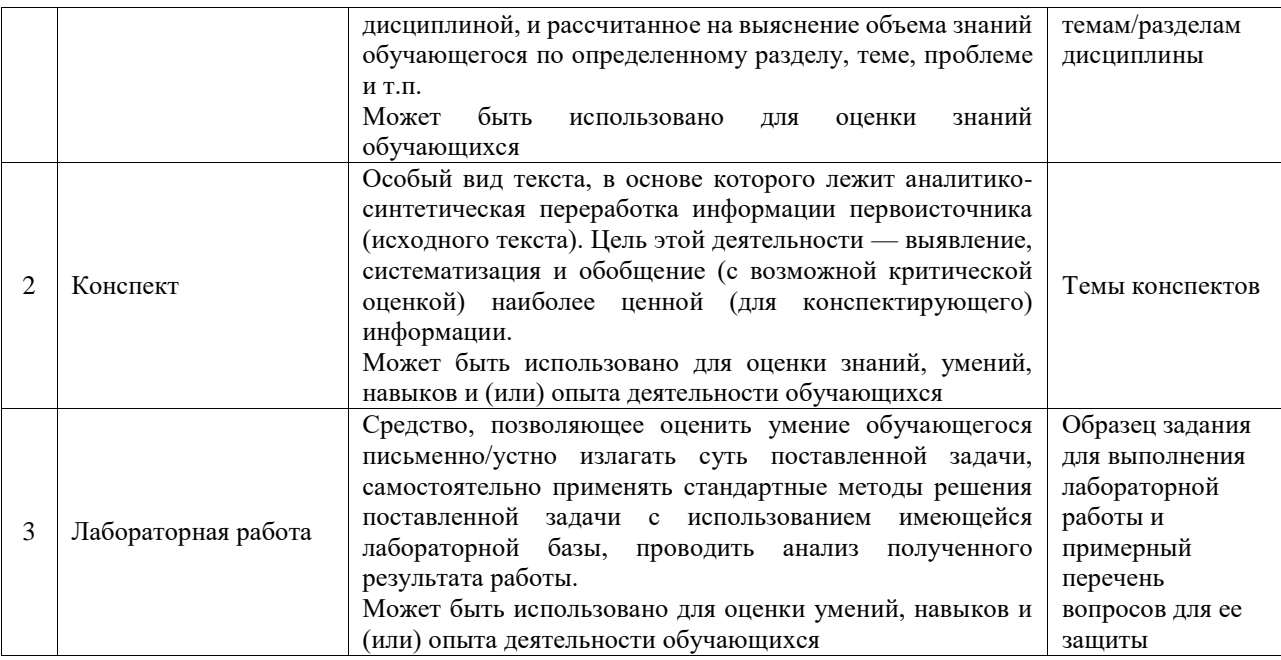

### Промежуточная аттестация

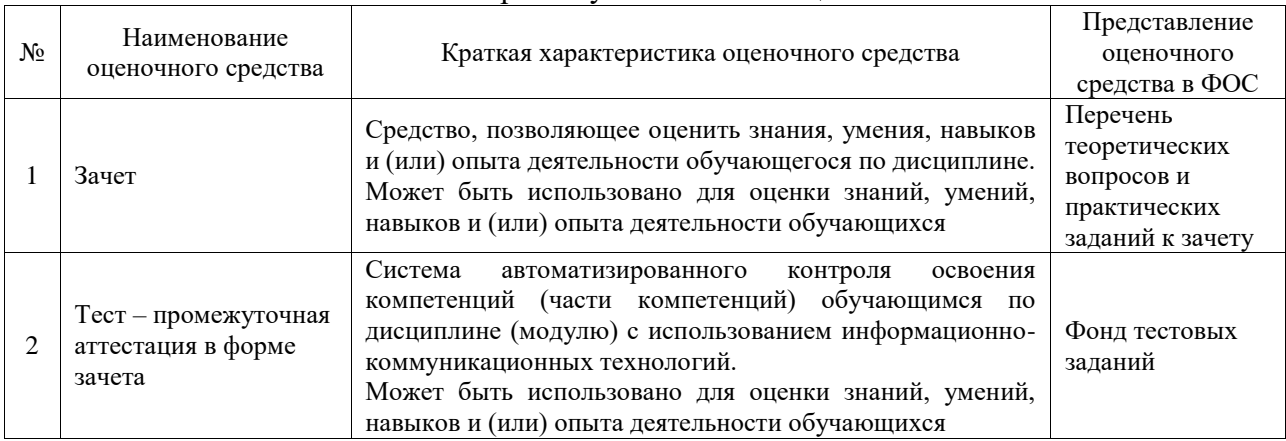

#### **Критерии и шкалы оценивания компетенций в результате изучения дисциплины при проведении промежуточной аттестации в форме зачета. Шкала оценивания уровня освоения компетенций**  $\blacksquare$

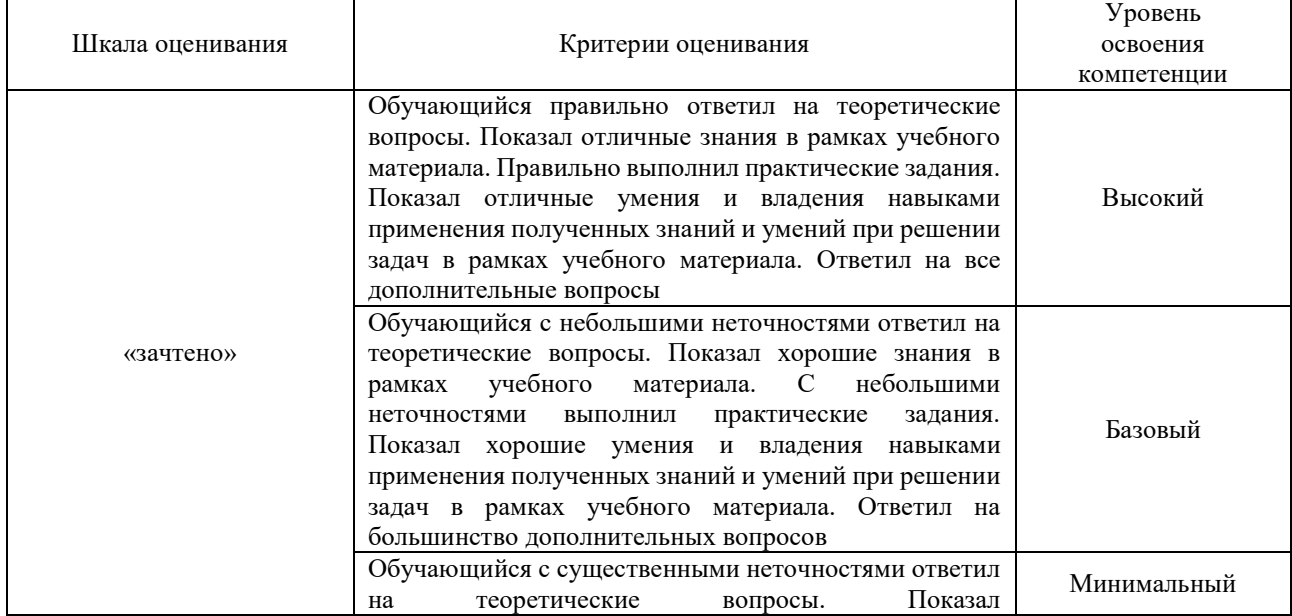

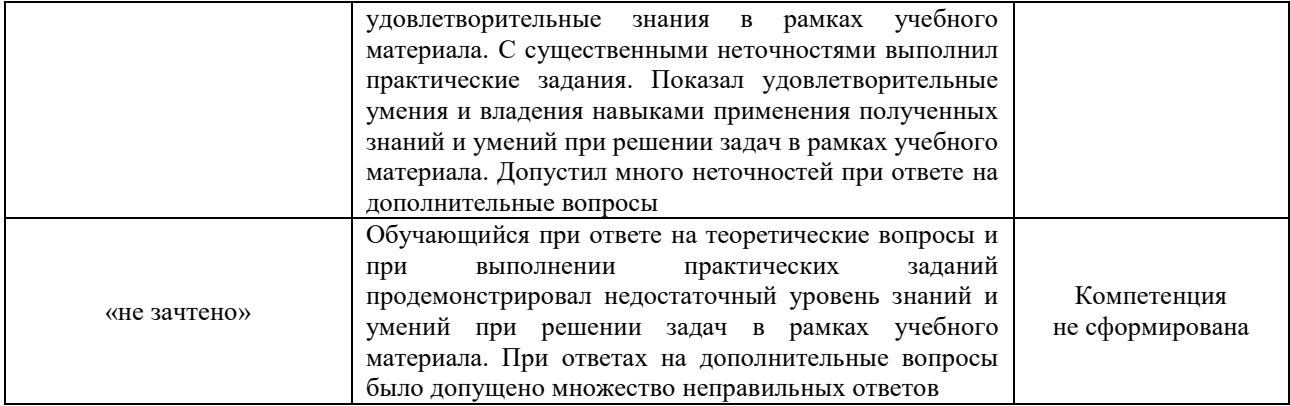

### Тест – промежуточная аттестация в форме зачета

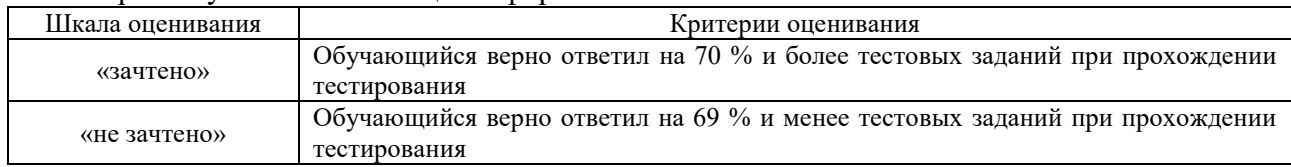

### **Критерии и шкалы оценивания результатов обучения при проведении текущего контроля успеваемости**

### Собеседование

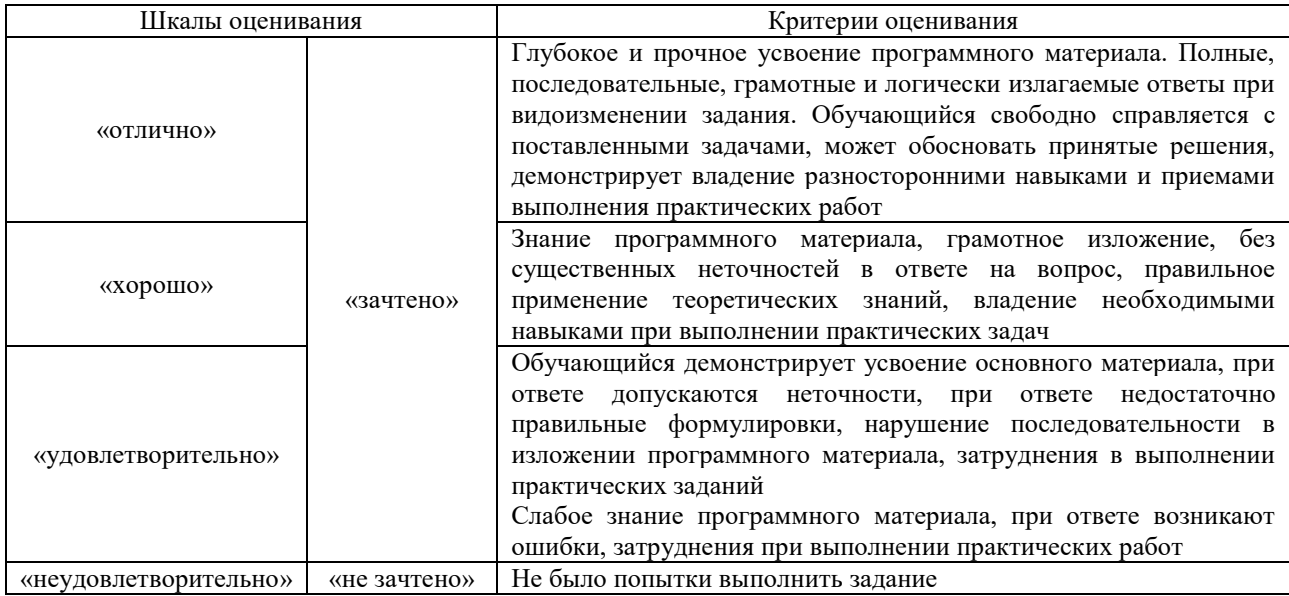

### Конспект

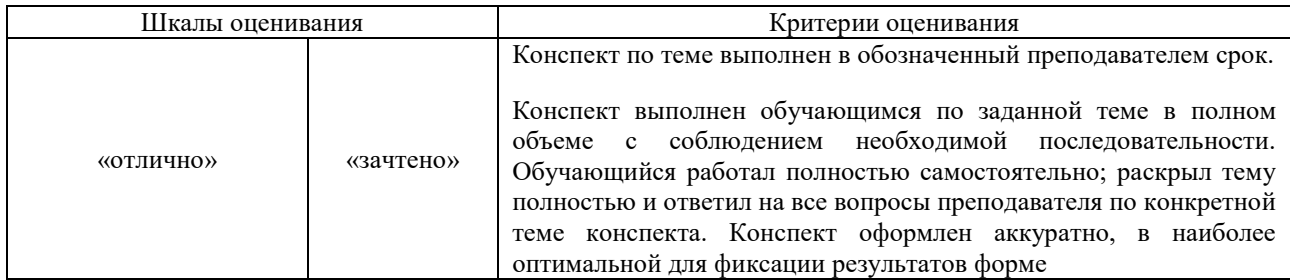

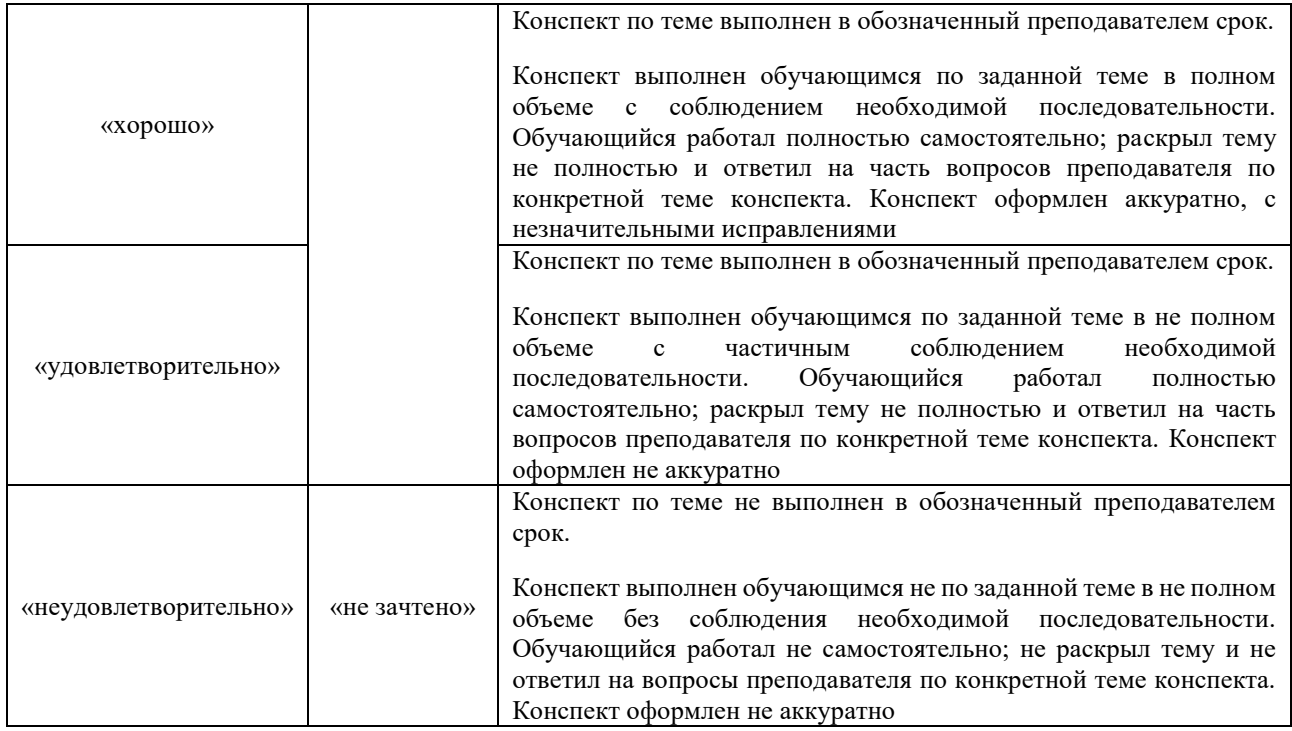

## Лабораторная работа

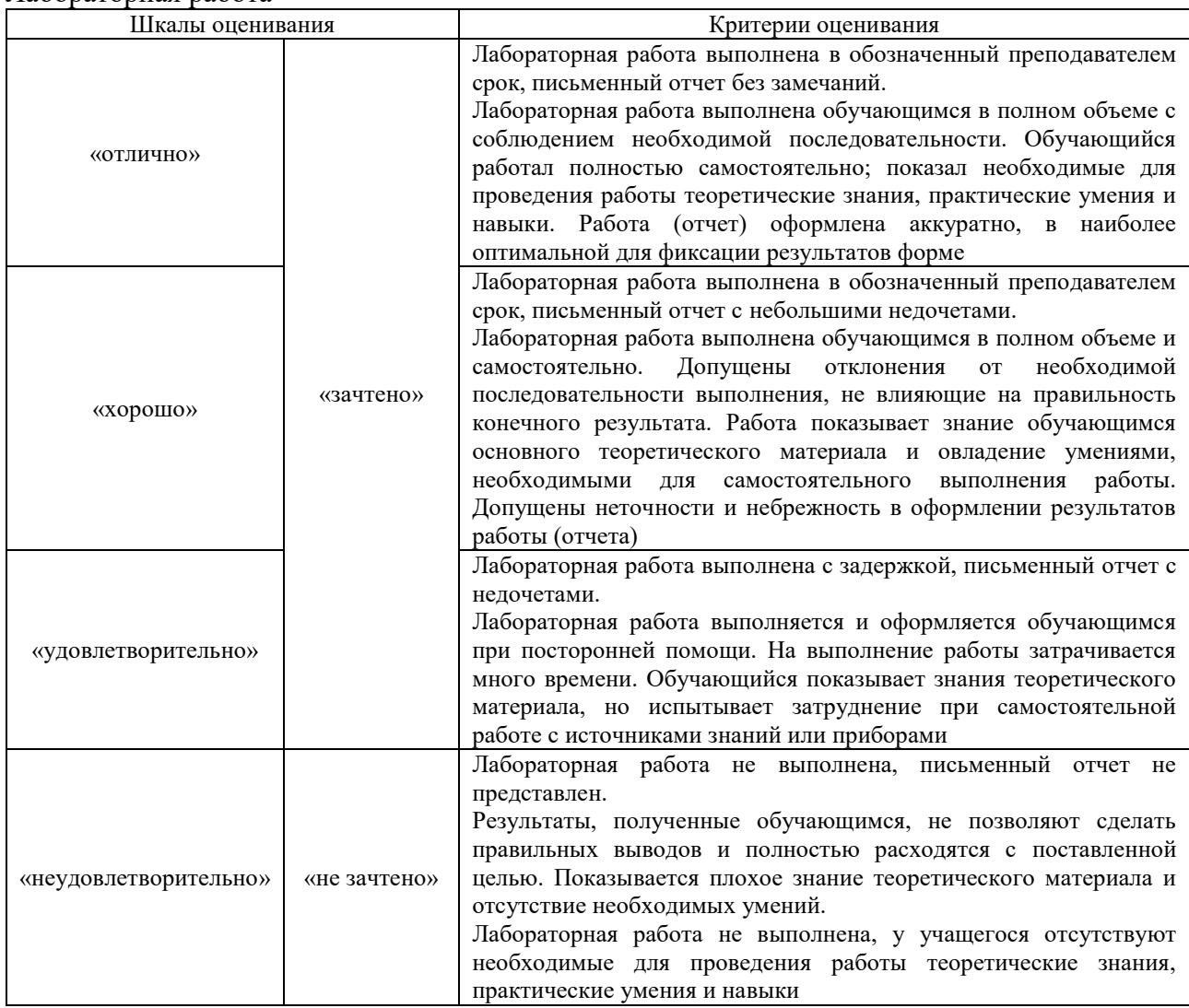

## **3. Типовые контрольные задания или иные материалы, необходимые для оценки знаний, умений, навыков и (или) опыта деятельности**

### **3.1 Типовые контрольные задания для проведения собеседования**

Контрольные варианты заданий выложены в электронной информационнообразовательной среде ИрГУПС, доступной обучающемуся через его личный кабинет.

Ниже приведен образец типовых вариантов заданий для проведения собеседований.

Образец типового варианта вопросов для проведения собеседования

«Тема 3. Параметры точности моделей. Адекватность математических моделей. Введение в теорию размерностей. Безразмерная форма моделей. Примеры моделей технических систем

## $(\Pi, \Pi 3)$

- 1. Математическая модель RC-цепочки.
- 2. Математическая модель RLC-цепочки.
- 3. Математическая модель движущегося тела с сухим трением.
- 4. Математическая модель движущегося тела с вязким (жидкостным) трением.
- 5. Математическая модель маятника.
- 6. Математическая модель подпружиненного маятника.
- 7. Математическая модель двухмассовой упругой системы.

Образец типового варианта вопросов для проведения собеседования «Тема 10. Моделирование в среде MathCad: символьные вычисления. Правила использования аппарата символьных вычислений. Особенности использования (ПЗ, ЛР)»

- 1. Назвать формы реализации простого символьного вычисления в MathCAD.
- 2. Перечислить функции символьного вычисления, доступные на одноименной панели и их назначение.
- 3. Порядок использования функций символьного вычисления?
- 4. Как с помощью символьных вычислений наиболее просто выполнить преобразование сложного выражения?
- 5. Для чего необходимы цепочки символьных вычислений и как их использовать?

### **3.2 Типовые контрольные задания для написания конспекта**

Контрольные варианты заданий выложены в электронной информационнообразовательной среде ИрГУПС, доступной обучающемуся через его личный кабинет.

Ниже приведен образец типовых вариантов заданий для написания конспектов.

### Образец тем конспектов

«Тема 1. Понятие, свойства и цели моделирования. Виды моделирования систем. Классификация моделей (Л)»

- 1. Основные цели моделирования.
- 2. Роль моделей в выделении человека из животного мира.
- 3. Примеры моделей.
- 4. Классификация математических моделей и их свойства.
- 5. Роль моделирования при создании технических систем.

### Образец тем конспектов

«Тема 2. Математические модели и их свойства. Общая характеристика проблемы моделирования. Этапы построения моделей (Л)»

### Образец тем конспектов

«Тема 3. Параметры точности моделей. Адекватность математических моделей. Введение в теорию размерностей. Безразмерная форма моделей. Примеры моделей технических систем

### (Л, ПЗ)»

- 1. Характеристики точности моделей.
- 2. Составляющие адекватности моделей.
- 3. Основные свойства безразмерной модели.
- 4. Особенности использования П-теоремы.
- 5. Примеры безразмерных моделей.

## 3.3 Типовые задания для выполнения лабораторной работы и примерный перечень вопросов для ее защиты

Контрольные варианты заданий выложены в электронной информационнообразовательной среде ИрГУПС, доступной обучающемуся через его личный кабинет.

Ниже приведен образец типовых вариантов заданий для выполнения лабораторных работ и примерный перечень вопросов для их защиты.

Образец заданий для выполнения лабораторных работ и примерный перечень вопросов для их защиты

Образец заданий для выполнения лабораторных работ и примерный перечень вопросов для их зашиты

«Тема 11. Моделирование в среде MathCad: решение алгебраических уравнений. Решение систем уравнений. Исследование функции на экстремум (ПЗ, ЛР)»

- 1. Назначение функции *root*, ее аргументы, способы реализации численного и символьного решения алгебраических уравнений?
- 2. Назначение функции *polyroot*, порядок ее использования?
- 3. Порядок использования блока Given/ Find для решения системы алгебраических уравнений (численный и символьный метолы)?
- 4. Назначение функции Minerr, ее свойства?
- 5. Порядок использования функции *lsolve* для решения системы линейных алгебраических уравнений?
- 6. Как найти минимум и максимум заданной функции на рассматриваемом интервале с использованием функций Maximize, Minimize?

Образец заданий для выполнения лабораторных работ и примерный перечень вопросов для их зашиты

«Тема 12. Моделирование в среде MathCad»: решение дифференциальных уравнений первого порядка и высших порядков; систем дифференциальных уравнений; жестких систем дифференциальных уравнений (ПЗ, ЛР)»

- 1. Назвать основные типы задач решения дифференциальных уравнений, их особенности.
- 2. Перечислить основные правила использования блока Given/Odesolve.
- 3. Как реализовать решение дифференциального уравнения в обратном времени?
- 4. Особенности решения дифференциальных уравнений высоких порядков?
- 5. Особенности решения систем дифференциальных уравнений?
- 6. Методы решения жестких систем дифференциальных уравнений в MathCad?

### 3.4 Типовые контрольные задания для проведения тестирования

Фонд тестовых заданий по дисциплине содержит тестовые задания, распределенные по разделам и темам, с указанием их количества и типа.

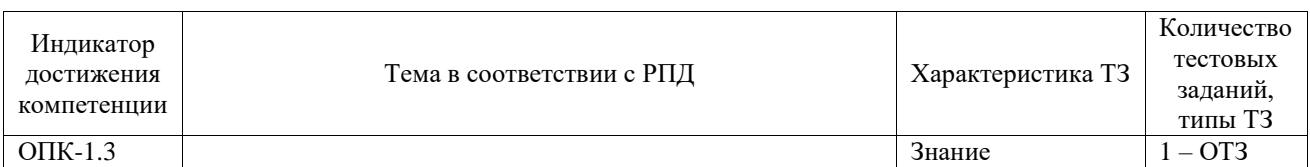

### Структура фонда тестовых заданий по дисциплине

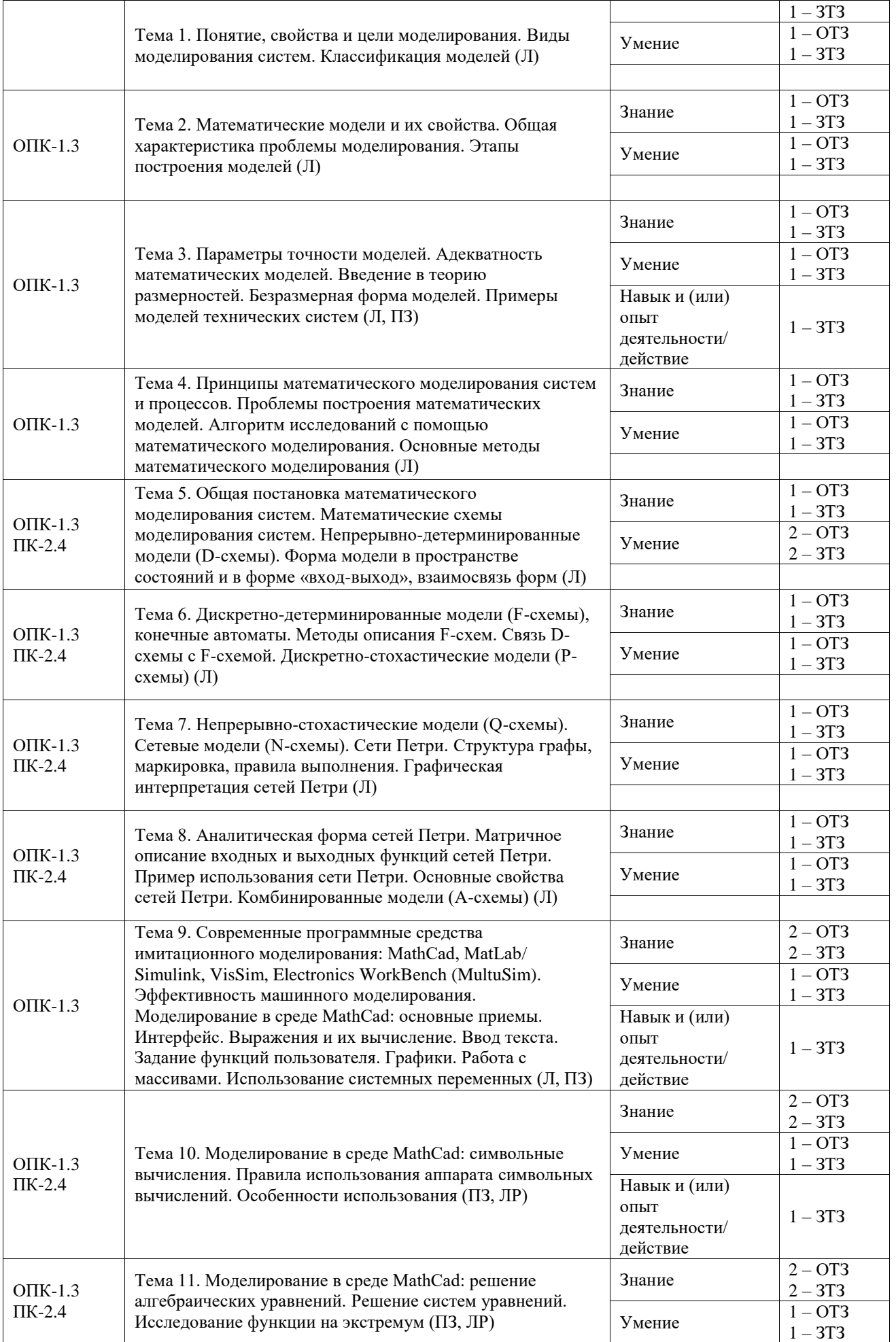

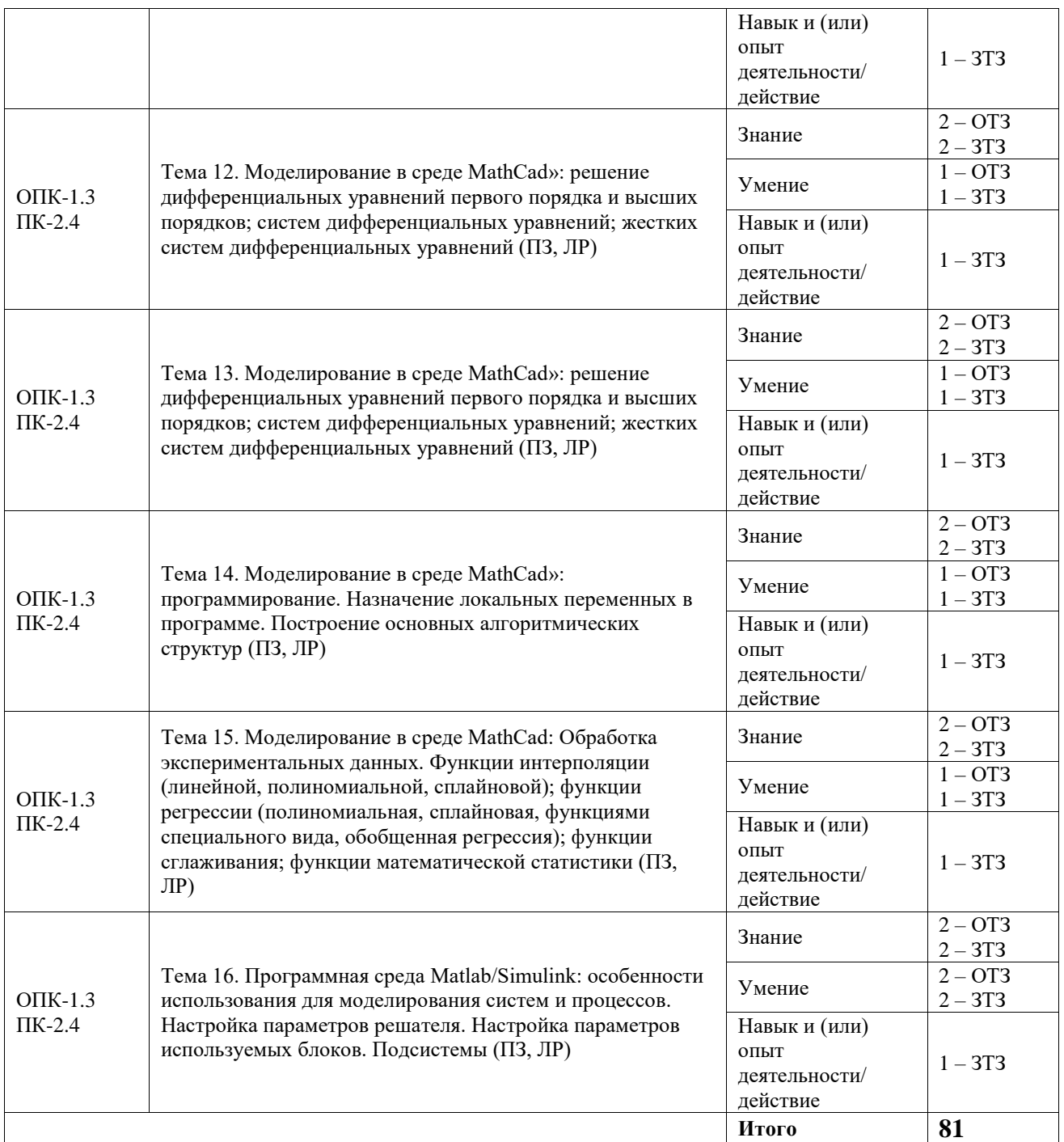

Полный комплект ФТЗ хранится в электронной информационно-образовательной среде ИрГУПС и обучающийся имеет возможность ознакомиться с демонстрационным вариантом ФТЗ.

Ниже приведен образец типового варианта итогового теста, предусмотренного рабочей программой дисциплины.

1. Какие высказывания о моделях истинны (выберите правильный ответ):

А) моделью называется объект, отличный от рассматриваемого объекта, отдельные свойства которого полностью или частично совпадают со свойствами рассматриваемого объекта

Б) модель совпадает с изучаемым объектом по одним (целевым) признакам и различается с ним по другим (неосновным)

В) модель – это представление того, что считается наиболее характерным и важным в

изучаемом объекте или системе

Г) ничего из вышеперечисленного

- 2. Представьте определения термина «модель» (введите краткий ответ)
- 3. Какие цели, задачи у моделей? (выберите правильный ответ):

А) модель как средство осмысления, познания объекта или процесса

- Б) модель как средство прогнозирования
- В) модель как средство проектирования
- Г) модель как средство обучения

### 4. Установите соответствие в классификации моделей:

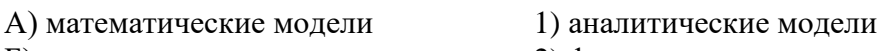

- Б) реальные модели
- 2) физические модели
- 3) натурные модели
- 3) имитационные модели

5. Что относится к алекватности математических молелей в сравнении с рассматриваемым объектом или процессом? (выберите правильный ответ):

- А) точность
- Б) непротиворечивость
- В) присутствие систематической составляющей ошибки моделирования

6. Какая последовательность указанных действий в алгоритме математического моделирования является верной (введите последовательность):

- А) Математическое описание объекта
- Б) Феноменологическое описание объекта моделирования
- В) Определение цели моделирования
- Г) Оценка адекватности модели
- 7. Поставьте соответствие в методах обработки данных (поставить соответствие):

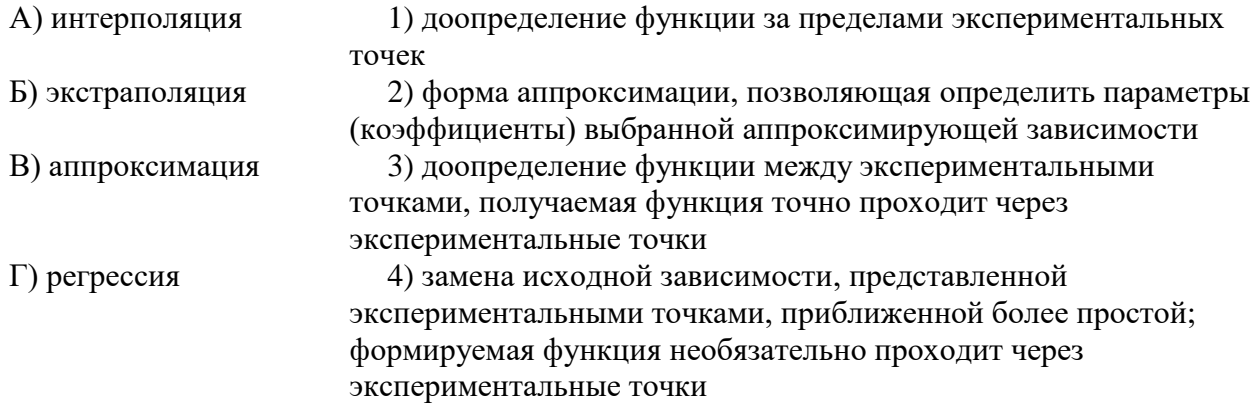

8. Поставьте соответствие свойствам D- и F-схем (поставить соответствие):

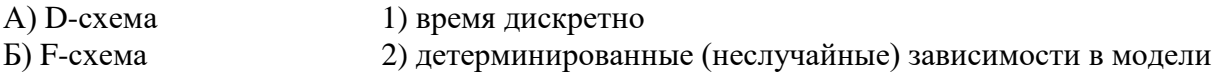

3) время непрерывно

4) стохастические (случайные) зависимости в модели

9. Что относится формам описания D-схем (выберите правильный ответ):

А) дифференциальное уравнение, включающее входной и выходной сигналы

Б) конечный автомат

В) передаточная функция

Г) матричное дифференциальное уравнение в пространстве состояний

10. Каково основное назначение сетей Петри (введите краткий ответ)

11. В чем преимущество символьных вычислений средs MathCad над численными (выберите правильный ответ):

А) расчет происходит быстрее

Б) абсолютная точность результата

В) возможность получения сумм бесконечных рядов

Г) возможность упрощения алгебраических выражений

12. Запишите форму решения в среде MahtCad следующего дифференциального уравнения:  $x(t)^2 x''(t) + x'(t)^3 = t$ ;  $x(0) = 5$ ;  $x'(0) = -1.5$  (приведите ответ)

13. Для чего в среде MahtCad используется функция interp() (выберите правильный ответ):

А) для линейной интерполяции

Б) для экстраполяции

В) для нелинейной интерполяции

Г) для аппроксимации

14. Поставьте соответствие библиотек среды Matlab/Simulink (поставить соответствие):

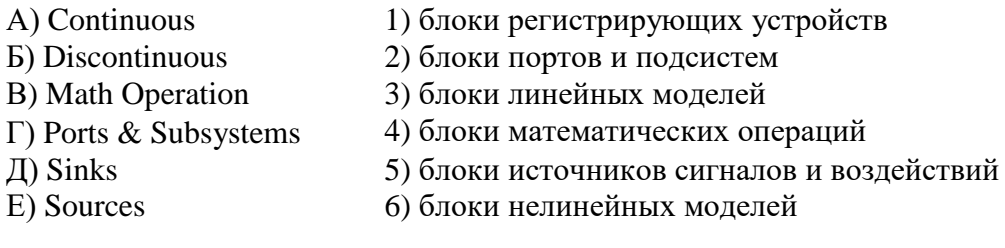

15. Введите правильную последовательность указанных действий при создании модели в среде Matlab/Simulink (введите последовательность):

А) выбрать необходимые значения параметров используемых блоков

Б) перенести в окно модели нужные блоки и соединить их в соответствии с моделью

В) описать уравнения моделируемой системы на бумаге и/или составить схему модели

Г) настроить параметры решателя среды

### **3.5 Перечень теоретических вопросов к зачету**

- (для оценки знаний)
- 1. Понятия, свойства и цели моделирования.
- 2. Общая классификация моделей.
- 3. Виды математических моделей.
- 4. Виды имитационного моделирования и их свойства.
- 5. Свойства математических моделей.
- 6. Классификация математических моделей.
- 7. Основные свойства моделей, требования к моделям.
- 8. Этапы построения моделей.
- 9. Параметры точности моделей.
- 10. Адекватность математических моделей.
- 11. Понятия теории размерностей и безразмерной формы моделей.
- 12. Принципы системного подхода при моделировании систем.
- 13. Принципы математического моделирования систем и процессов.
- 14. Проблемы построения математических моделей.
- 15. Алгоритм использования математического моделирования.
- 16. Основные методы математического моделирования.
- 17. Численные методы, используемые при моделировании.
- 18. Общая постановка математического моделирования систем.
- 19. Непрерывно-детерминированные модели (D-схемы).
- 20. Дискретно-детерминированные модели (F-схемы).
- 21. Дискретно-стохастические модели (P-схемы).
- 22. Модели марковских процессов.
- 23. Непрерывно-стохастические модели (Q-схемы).
- 24. Сетевые модели (N-схемы), сети Петри.
- 25. Основные направления анализа сети Петри, основные свойства сетей Петри.
- 26. Комбинированные модели (А-схемы).
- 27. Основные свойства программной среды MathCAD.
- 28. Интерфейс MathCAD.
- 29. Особенности использования символьного вычисления в среде MathCAD.
- 30. Основные свойства программной среды Matlab/ Simulink.
- 31. Интерфейс программной среды Matlab/ Simulink.

### **3.6 Перечень типовых простых практических заданий к зачету**

### (для оценки умений)

- 1. В среде MathCAD сформировать назначенную функцию и построить ее график.
- 2. В среде MathCAD построить на одном графике три функции.
- 3. В среде MathCAD построить график функции двух аргументов.
- 4. В среде MathCAD упростить сложное алгебраическое выражение.
- 5. В среде MathCAD найти минимальное и максимальное значение назначенной функции в указанном интервале аргумента.

### **3.7 Перечень типовых практических заданий к зачету**

(для оценки навыков и (или) опыта деятельности)

- 1. В среде MathCAD найти определенный интеграл выражения.
- 2. В среде MathCAD найти производную выражения.
- 3. В среде Matlab/ Simulink сформировать модель заданного дифференциального уравнения с выводом графиков.

## **4. Методические материалы, определяющие процедуру оценивания знаний, умений, навыков и (или) опыта деятельности**

В таблице приведены описания процедур проведения контрольно-оценочных мероприятий и процедур оценивания результатов обучения с помощью оценочных средств в соответствии с рабочей программой дисциплины.

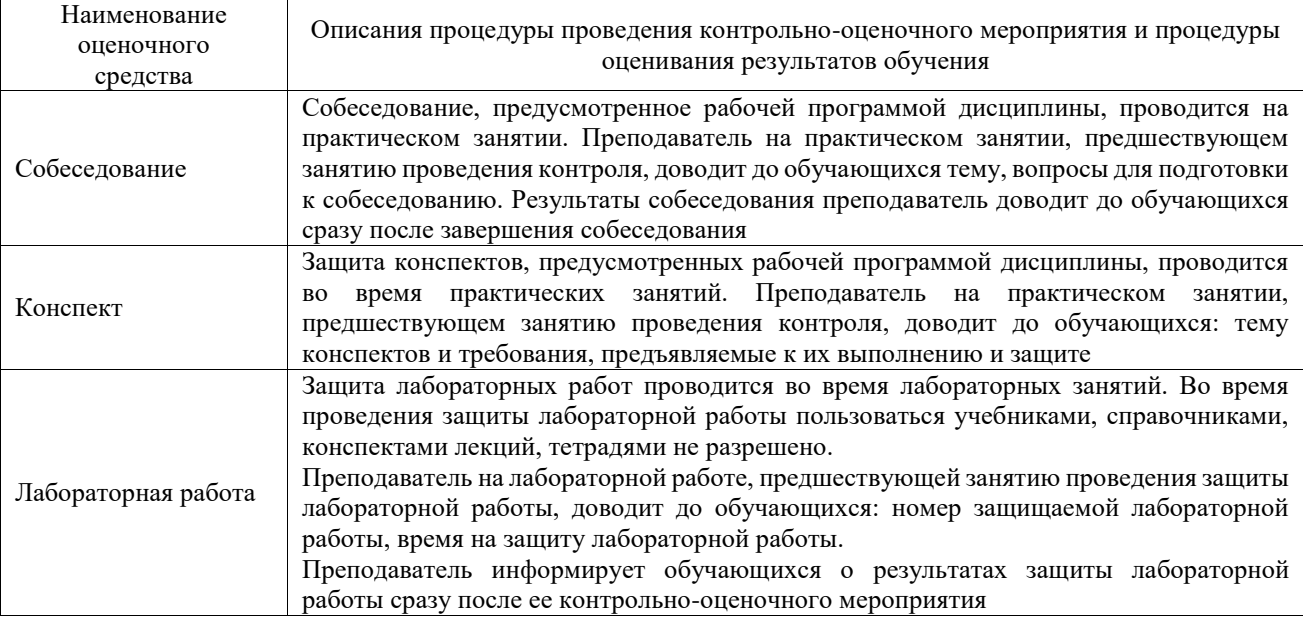

Для организации и проведения промежуточной аттестации составляются типовые контрольные задания или иные материалы, необходимые для оценки знаний, умений, навыков и (или) опыта деятельности, характеризующих этапы формирования компетенций в процессе освоения образовательной программы.

Перечень теоретических вопросов и типовые практические задания разного уровня сложности для проведения промежуточной аттестации обучающиеся получают в начале семестра через электронную информационно-образовательную среду ИрГУПС (личный кабинет обучающегося).

### **Описание процедур проведения промежуточной аттестации в форме зачета и оценивания результатов обучения**

При проведении промежуточной аттестации в форме зачета преподаватель может воспользоваться результатами текущего контроля успеваемости в течение семестра. С целью использования результатов текущего контроля успеваемости, преподаватель подсчитывает среднюю оценку уровня сформированности компетенций обучающегося (сумма оценок, полученных обучающимся, делится на число оценок).

### **Шкала и критерии оценивания уровня сформированности компетенций в результате изучения дисциплины при проведении промежуточной аттестации в форме зачета по результатам текущего контроля (без дополнительного аттестационного испытания)**

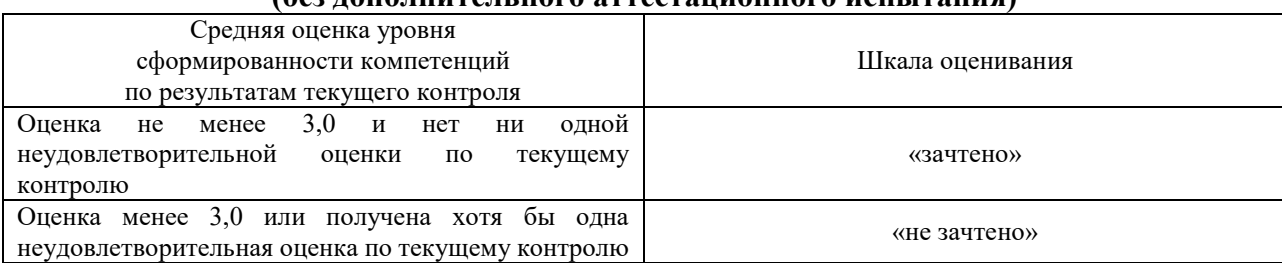

Если оценка уровня сформированности компетенций обучающегося не соответствует критериям получения зачета без дополнительного аттестационного испытания, то промежуточная аттестация проводится в форме собеседования по перечню теоретических вопросов и типовых практических задач или в форме компьютерного тестирования.

Промежуточная аттестация в форме зачета с проведением аттестационного испытания проходит на последнем занятии по дисциплине.

При проведении промежуточной аттестации в форме компьютерного тестирования вариант тестового задания формируется из фонда тестовых заданий по дисциплине случайным образом, но с условием: 50 % заданий должны быть заданиями открытого типа и 50 % заданий – закрытого типа.